Załącznik nr 5

Kraków, dnia…… ………….

## **Wewnętrzny protokół wprowadzenia do ewidencji księgowej środków trwałych /WNiP.**

Projekt badawczy nr:

Termin zakończenia projektu:

Pole spisowe:

Data wprowadzenia na stan:

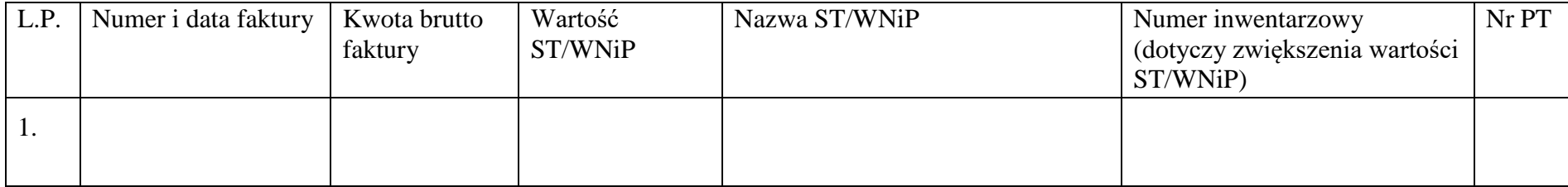